#### МИНОБРНАУКИ РОССИИ ФЕДЕРАЛЬНОЕ ГОСУДАРСТВЕННОЕ БЮДЖЕТНОЕ ОБРАЗОВАТЕЛЬНОЕ УЧРЕЖДЕНИЕ ВЫСШЕГО ОБРАЗОВАНИЯ **«БЕЛГОРОДСКИЙ ГОСУДАРСТВЕННЫЙ ТЕХНОЛОГИЧЕСКИЙ УНИВЕРСИТЕТ им. В.Г.ШУХОВА» (БГТУ им. В.Г. Шухова)**

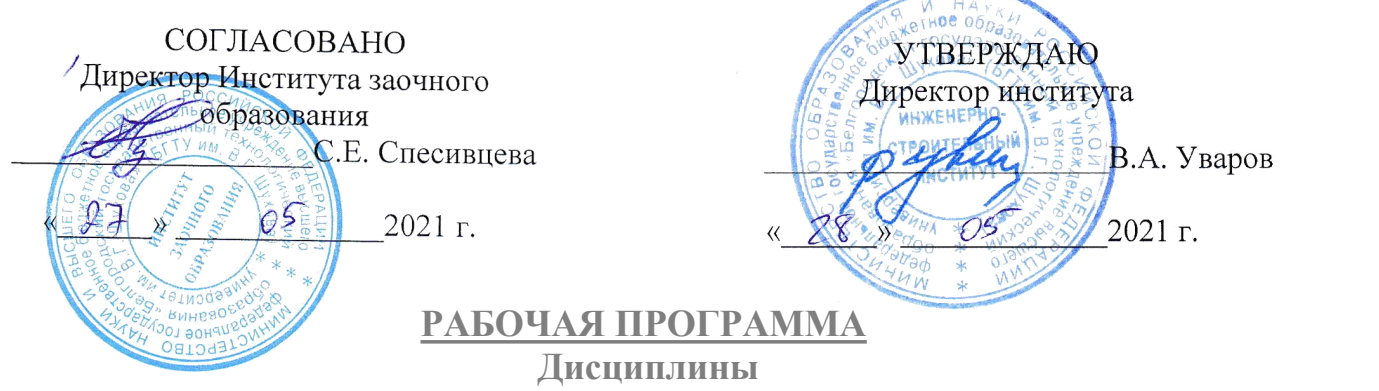

# Интерактивные компьютерные системы в производстве строительных материалов

направление подготовки (специальность):

08.03.01 - Строительство

Направленность программы (профиль, специализация):

Производство строительных материалов, изделий и конструкций

Квалификация

Бакалавр

Форма обучения

Заочная

Институт Инженерно-строительный институт

Кафедра Строительного материаловедения, изделий и конструкций

Белгород 2021

Рабочая программа составлена на основании требований:<br>■ Фелерального государственного образовательного стандарта

- Федерального государственного образовательного высшего образования по направлению подготовки 08.03.01 Строительство (уровень бакалавриата), утвержденного приказом Министерством образования и науки Российской Федерации от 31 мая 2017 года № 481, с изменениями и дополнениями от 8 февраля
- $\frac{2021 \text{ r}}{y4e6 \text{h}$ ого плана, учебного плана, утвержденного ученым советом БГТУ им. В.Г. Шухова в 2021 году.

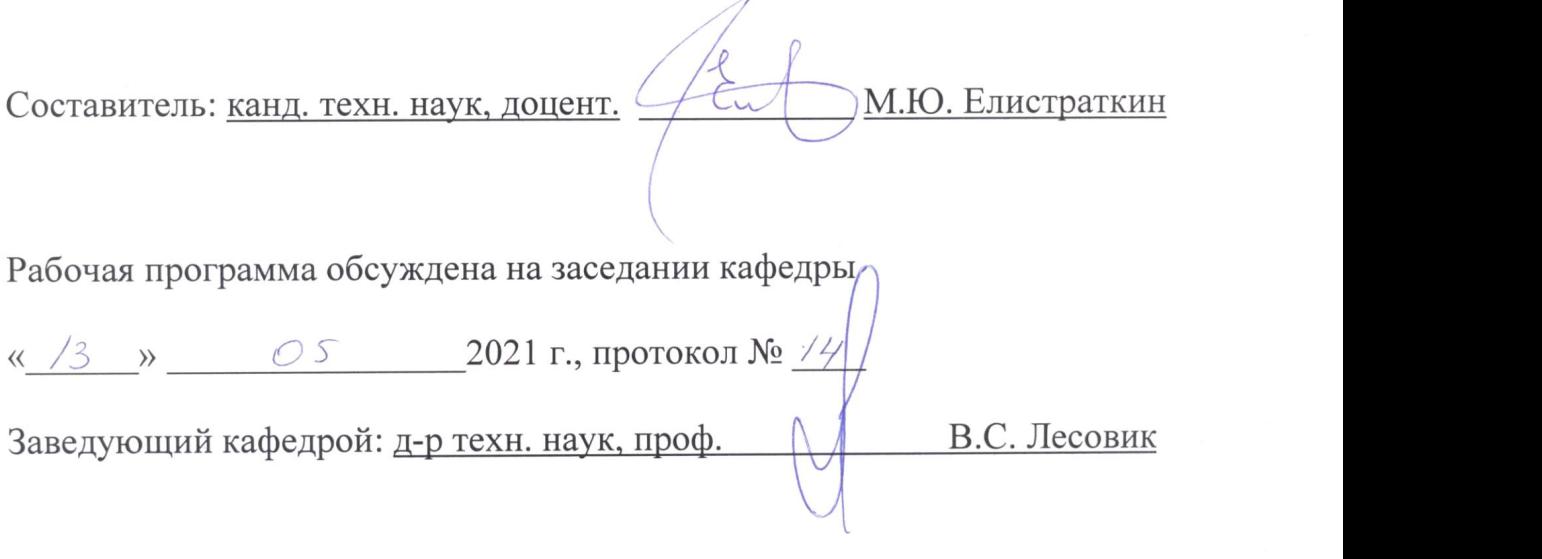

Рабочая программа одобрена методической комиссией института

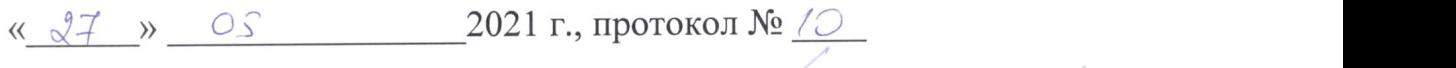

Председатель канд. техн. наук, доцент\_\_\_\_\_\_\_ \_\_\_\_ А.Ю. Феоктистов

# **1. ПЛАНИРУЕМЫЕ РЕЗУЛЬТАТЫ ОБУЧЕНИЯ ПО ДИСЦИПЛИНЕ**

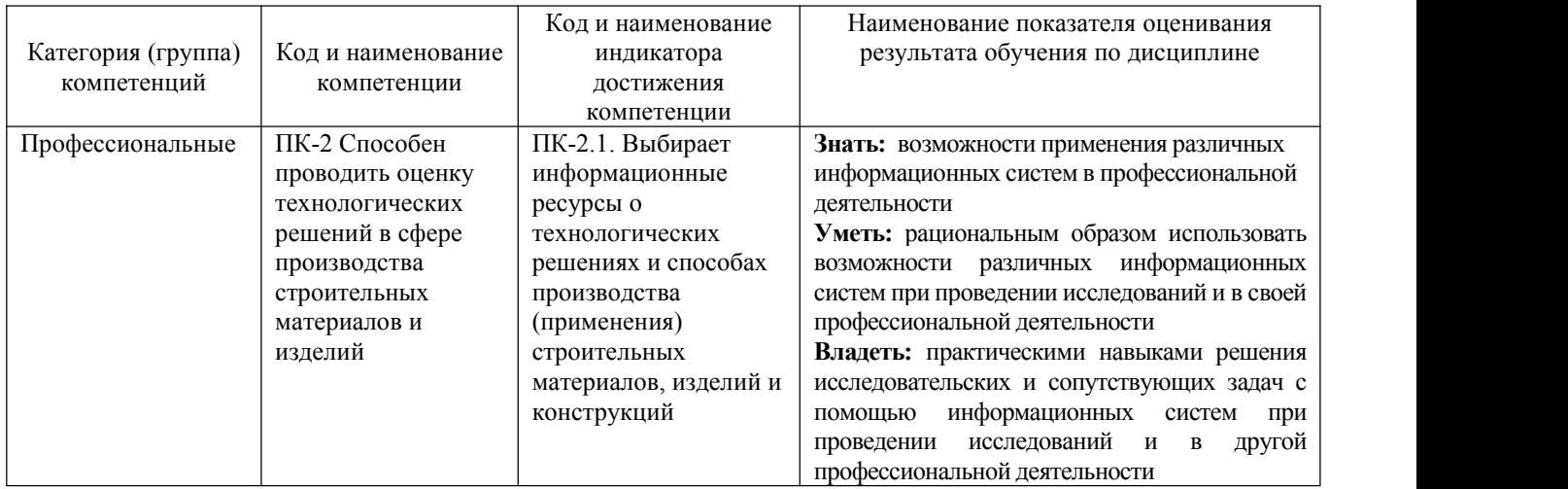

## **2. МЕСТО ДИСЦИПЛИНЫ В СТРУКТУРЕ ОБРАЗОВАТЕЛЬНОЙ ПРОГРАММЫ**

**1. Компетенция** ПК-2 Способен проводить оценку технологических решений в сфере производства строительных материалов и изделий

Данная компетенция формируется следующими дисциплинами.

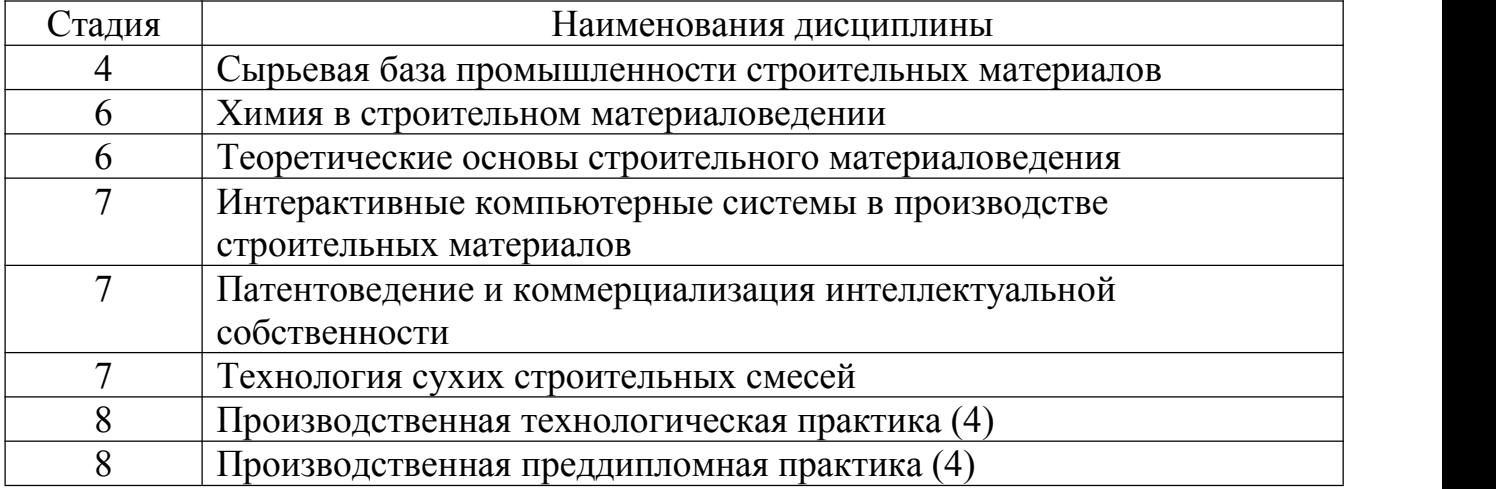

## **3. ОБЪЕМ ДИСЦИПЛИНЫ**

Общая трудоемкость дисциплины составляет 4 зач. единицы, 144 часа.

#### Форма промежуточной аттестации экзамен

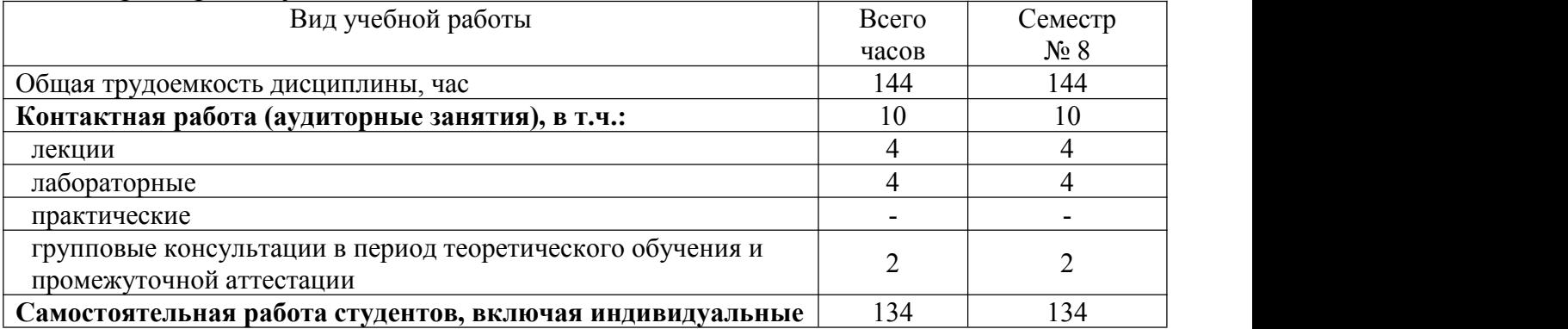

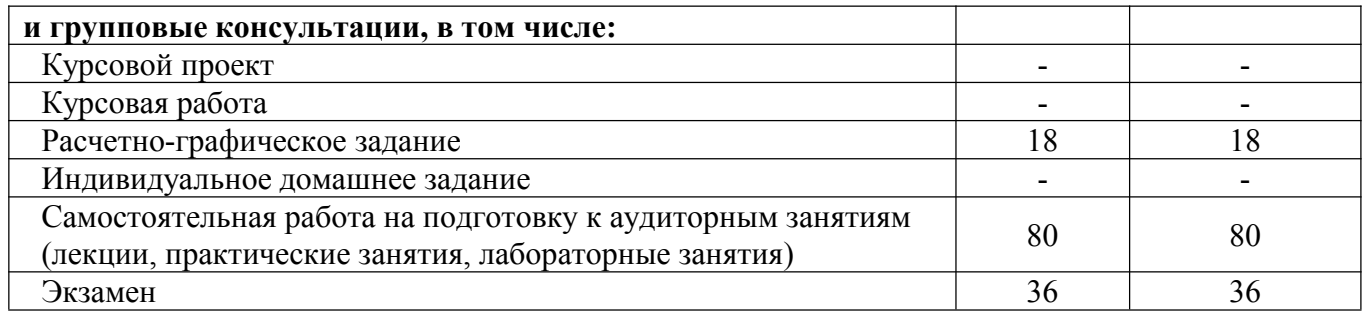

# 4. СОДЕРЖАНИЕ ДИСЦИПЛИНЫ

# 4.1 Наименование тем, их содержание и объем<br>Курс 4 Семестр 7

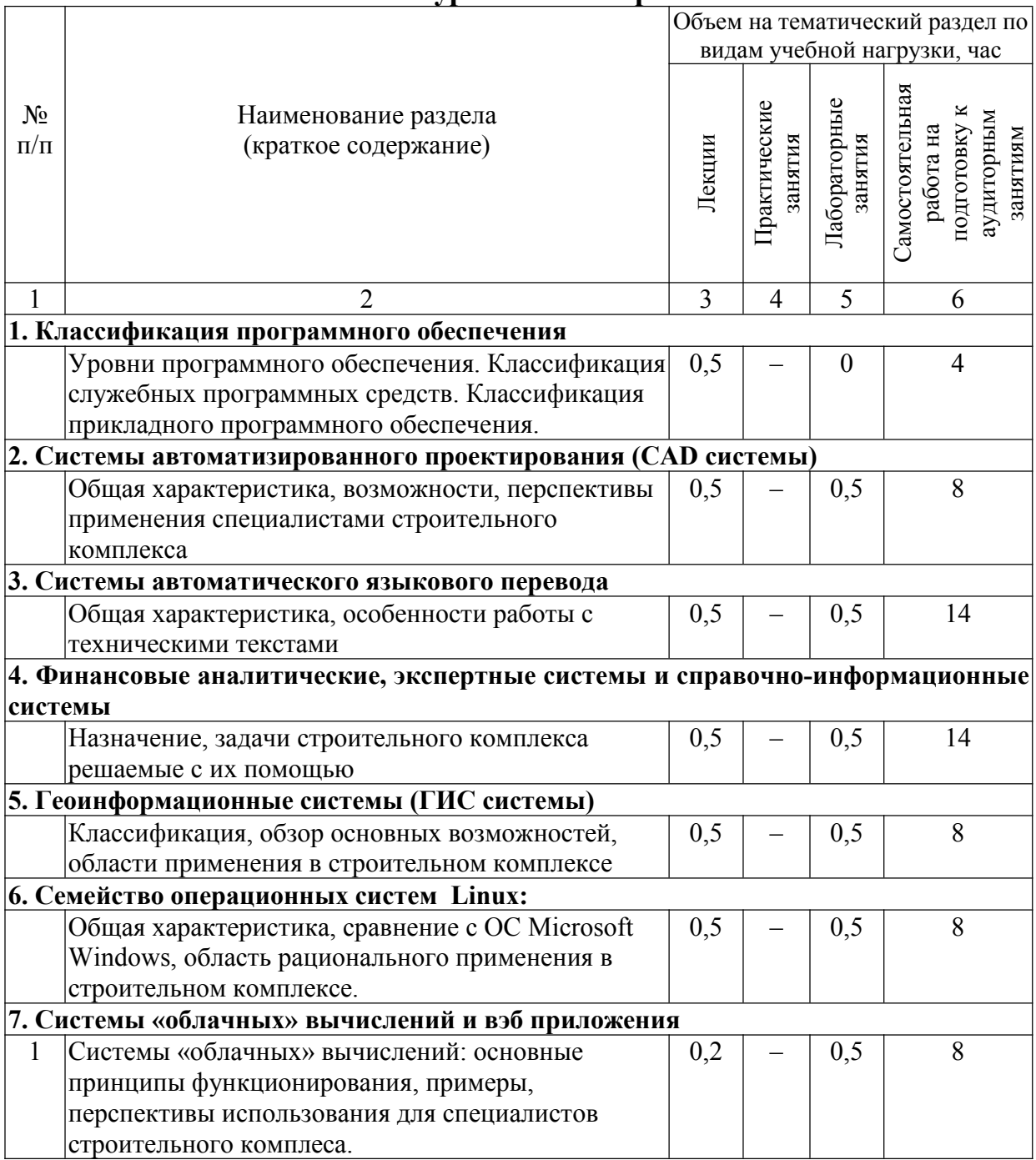

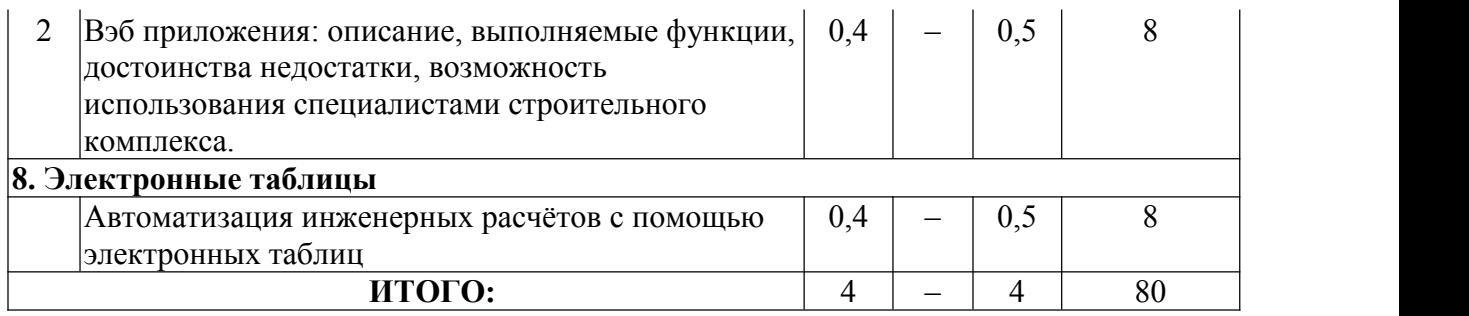

# **4.2.** С**одержание практических (семинарских) занятий**

В соответствии с учебным планом практических занятий не предусмотрено.

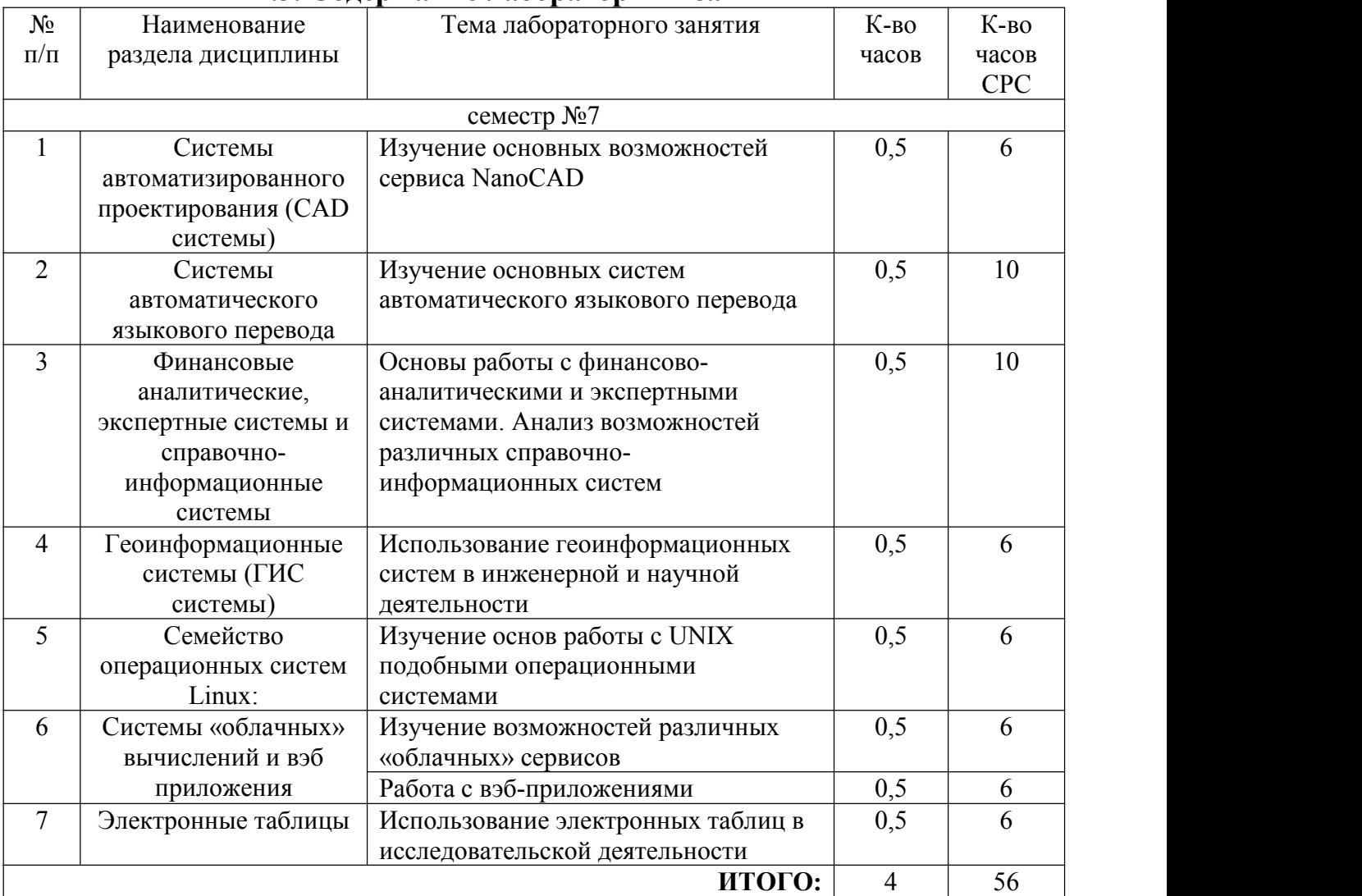

# **4.3. Содержание лабораторных занятий**

# **4.4. Содержание курсового проекта/работы**

Не предусмотрено учебным планом.

## **4.5. Содержание расчётно-графических заданий**

В рамках выполнения РГЗ требуется подготовить обзорную лекцию по одной из тем:

- 1. Графические редакторы.
- 2. Системы управления базами данных.
- 3. Системы автоматизированного проектирования (CAD системы).
- 4. Программы автоматического перевода.
- 5. Интегрированные системы делопроизводства.
- 6. Финансовые аналитические системы.
- 7. Экспертные системы.
- 8. Геоинформационные системы (ГИС системы)
- 9. Инструментальные языки и системы программирования.
- 10. Системы «облачных» вычислений.
- 11. Вэб приложения.
- 12. Электронные таблицы.
- 13.Семейство операционных систем Linux.
- 14.Альтернативные операционные системы (кроме MS Windows и Linux).
- 15. Свободная (за исключением выше перечисленных).

Продолжительность лекции до 45 мин., что соответствует 4…5 страницам текста.

Лекцию необходимо строить по следующему плану:

- 1. Дать определение и точную краткую характеристику *предмета лекции*.
- 2. Привести краткие исторические сведения о возникновении и развитии *предмета лекции*.
- 3. Обозначить основные возможности и области применения *предмета лекции*, акцентировать внимание на возможности и особенностях применения *предмета лекции* инженеров в области строительства.
- 4. \* Раскрыть основные принципы функционирования *предмета лекции*. При этом не следует углубляться в технические подробности, требующие для их понимания специальных знаний. Можно рассказать о форматах хранения информации (файлов), структуре данных и т.п., если это имеет значение для правильного восприятия *предмета лекции*.
- 5. \* Осуществить краткий обзор рынка продуктов связанных с *предметом лекции*, выделяя лидеров и (или) группируя продукты по характерным признакам. Указать примерную стоимость продуктов. Особо обратить внимание на бесплатные полнофункциональные продукты, а также версии для альтернативных операционных систем (Linux, Mac OS, мобильных ОС и др).
- 6. Привести примеры удачных внедрений или возможных выгод применения *предмета лекции* для инженера строителя-технолога и производства.
- 7. Дать прогноз на ближайшее будущее (2..3 года) о перспективах *предмета лекции*, направлении его развития.
- *8.* Порекомендовать 3…5 источников для получения более подробной информации по предмету лекции (книги, вэб ресурсы).

#### **Обязательные требования по оформлению лекции:**

- 1. Объём **не более 4…5 страниц** при стандартном оформлении (*шрифт Times New Roman, 14 пт,междустрочный интервал – полуторный, поля страницы А4 сверху и снизу 1,5 см, слева – 2,5 см, справа – 1 см*). + Титульный лист в произвольной форме.
- 2. Отсутствие лишней информации, не относящейся к *предмету лекции* или не требующейся для его правильного восприятия.
- 3. Иллюстрации и другой графический материал представить в виде презентации. В текст лекции их не включать.

#### **Пожелания по разрабатываемой лекции:**

- Кратко, но всесторонне рассмотреть *предмет лекции*, для формирования у слушателя чёткого общего представления о нём.
- **Сделать лекцию интересной**.

#### **Пожелания по разрабатываемой презентации:**

– Количество слайдов – любое.

– По возможности сделать слайды информативными, как минимум – снабдить подписями.

– Желательно что бы слайд сразу отображался полностью, т.е. не использовать выплывающие надписи, картинки и т.п.

– Порядок слайдов должен соответствовать ходу повествования и иллюстрировать его. По тексту лекции желательно сделать пометки о номерах соотвествующих слайдов.

# **5. ОЦЕНОЧНЫЕ МАТЕРИАЛЫ ДЛЯ ПРОВЕДЕНИЯ ТЕКУЩЕГО КОНТРОЛЯ, ПРОМЕЖУТОЧНОЙ АТТЕСТАЦИИ**

#### **5.1. Реализация компетенций**

1. **Компетенция** ПК-2 Способен проводить оценку технологических решений в сфере производства строительных материалов и изделий

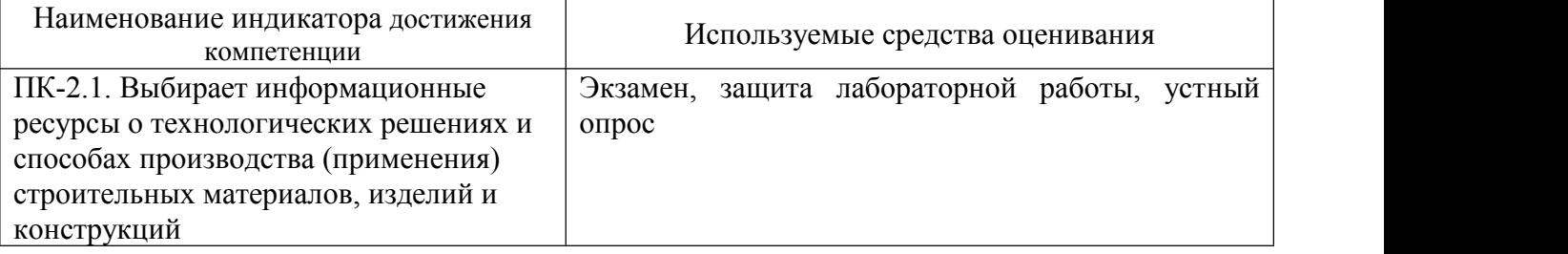

# **5.2. Типовые контрольные задания для промежуточной аттестации**

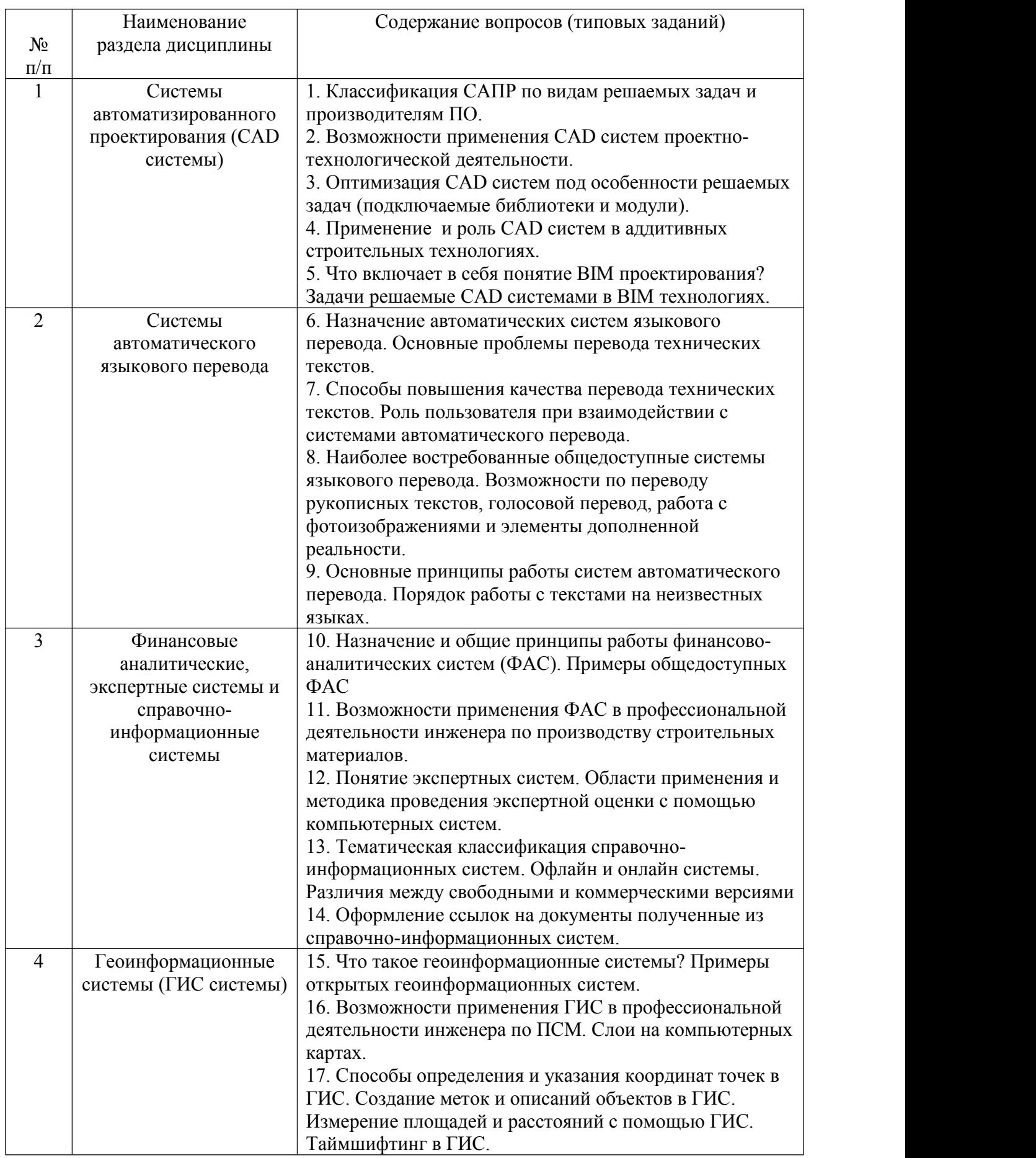

## **5.2.1. Перечень контрольных вопросов для экзамена**

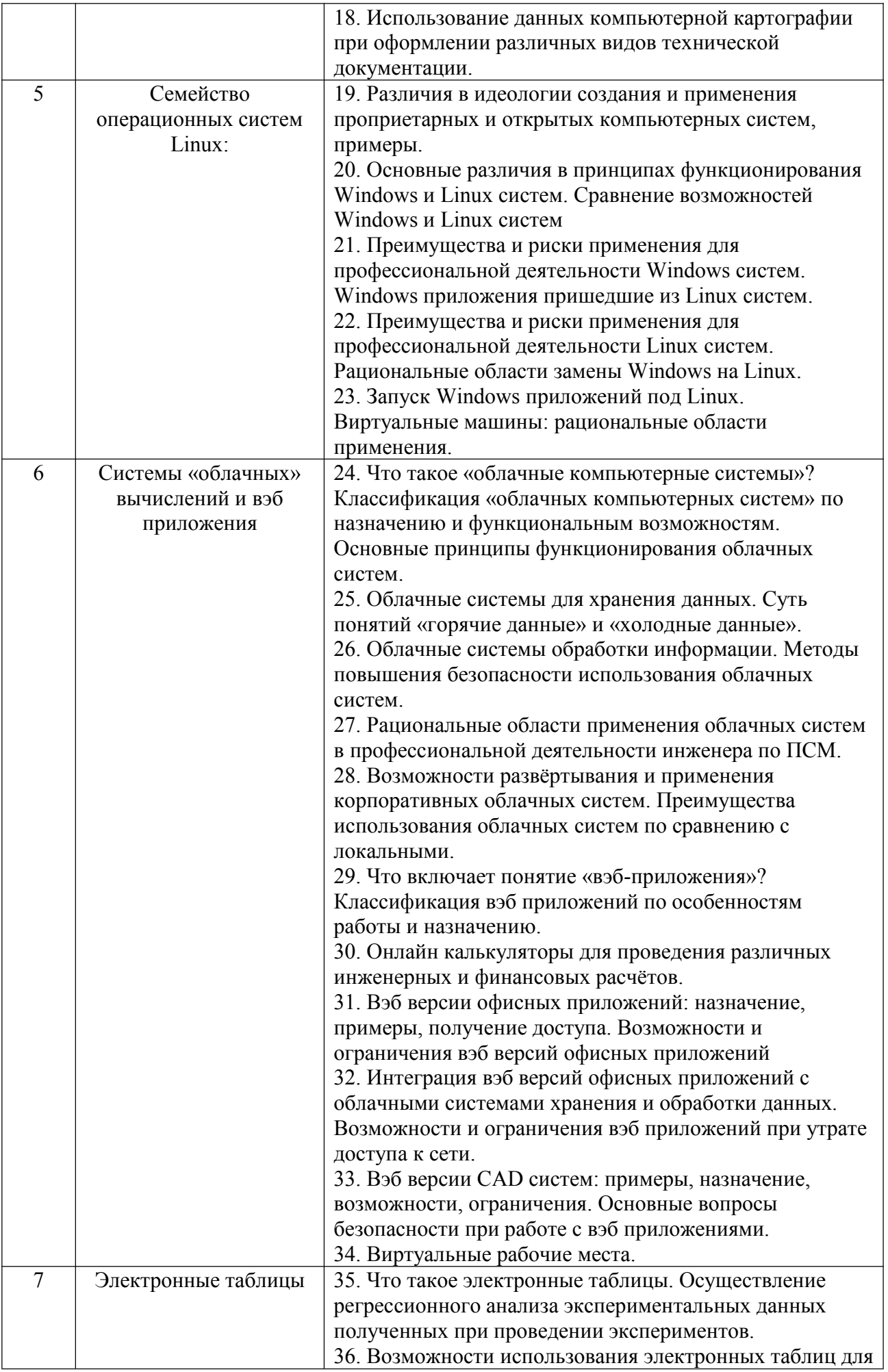

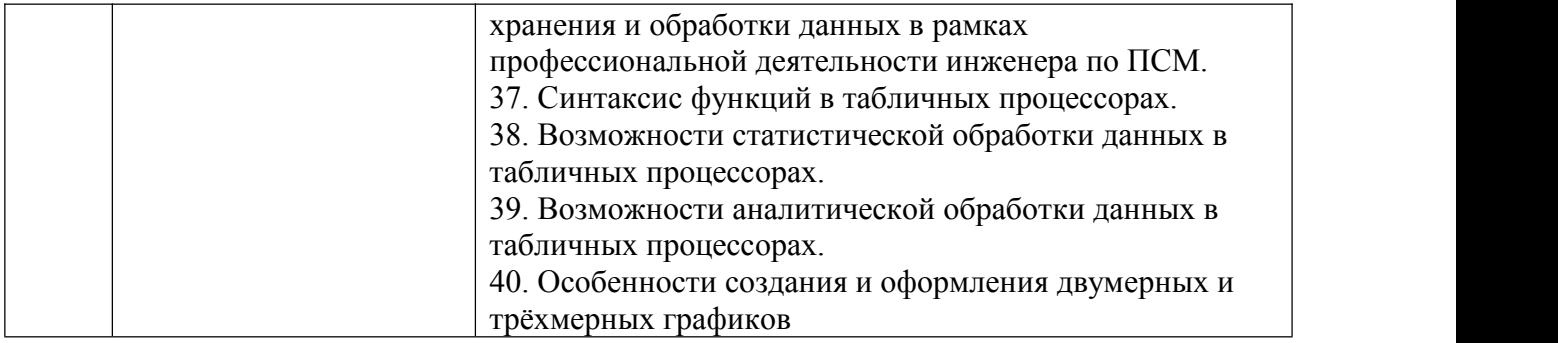

**Промежуточная аттестация** осуществляется в конце изучения дисциплины в форме **экзамена**.

Экзамен заключается в предоставлении развёрнутых ответов на два теоретических вопроса. Для подготовки к ответу на вопросы билета, который студент вытаскивает случайным образом, отводится время в пределах 60 минут. После ответа на теоретические вопросы билета, преподаватель задает дополнительные вопросы.

Распределение вопросов и заданий по билетам находится в закрытом для студентов доступе. Ежегодно по дисциплине на заседании кафедры утверждается комплект билетов для проведения экзамена по дисциплине. Экзамен является наиболее значимым оценочным средством и решающим в итоговой отметке учебных достижений студента.

#### *Типовой вариант экзаменационного билета*

## **Министерство образования и науки Российской Федерации ФГБОУ ВО «Белгородский государственный технологический университет им. В.Г. Шухова» Архитектурно-строительный институт Кафедра СМИиК**

Дисциплина *«Интерактивные компьютерные системы в производстве строительных материалов»*

## **Экзаменационный билет № 1**

1. Назначение автоматических систем языкового перевода. Основные проблемы перевода технических текстов.

2. Способы определения и указания координат точек в ГИС. Создание меток и описаний объектов в ГИС. Измерение площадей и расстояний с помощью ГИС. Таймшифтинг в ГИС.

*Рассмотрено и одобрено на заседании кафедры хх.хх.хх г протокол №\_\_*

Зав. кафедрой В.С. Лесовик

## **5.2.2. Перечень контрольных материалов**

**для защиты курсового проекта/ курсовой работы** Не предусмотрено учебным планом.

#### **5.3. Типовые контрольные задания (материалы) для текущего контроля в семестре**

**Текущий контроль** осуществляется в течение семестра при проведении лабораторных занятий, расчётно-графических заданий.

**Лабораторные работы**. В заданиях к лабораторным работам, обозначены цель и задачи, а также методики по их решению при выполнении лабораторных

работ.Защита лабораторных работ возможна после проверки правильности выполнения задания и оформления отчета. Защита проводится в форме собеседования (устного опроса) преподавателя со студентом по теме лабораторной работы. Примерный перечень контрольных вопросов для защиты лабораторных работ представлен в таблице.

| $N_2$ | Тема лабораторной<br>работы     | Примерные контрольные вопросы                                                                                |
|-------|---------------------------------|----------------------------------------------------------------------------------------------------|
| 1.    | Системы<br>автоматизированного  | 1. Классификация САПР по видам решаемых задач.<br>2. Классификация САПР по производителям ПО.                |
|       | проектирования (CAD<br>системы) | 3. Возможности применения CAD систем проектно-<br>технологической деятельности.                              |
|       |                                 | 4. Оптимизация CAD систем под особенности решаемых<br>задач (подключаемые библиотеки и модули).              |
|       |                                 | 5. Назначение и общие возможности встроенных языков<br>программирования CAD систем.                          |
|       |                                 | 6. Применение и роль CAD систем в аддитивных<br>строительных технологиях.                                    |
|       |                                 | 7. Возможности применения САD систем в научно-<br>технологической деятельности.                              |
|       |                                 | 8. Что включает в себя понятие ВІМ проектирования?                                                           |
|       |                                 | 9. Задачи решаемые CAD системами в ВІМ технологиях.<br>10. Доступные CAD системы открытого доступа.          |
| 2.    | Системы                         | 1. Назначение автоматических систем языкового перевода.                                                      |
|       | автоматического                 | 2. Основные проблемы перевода технических текстов.                                                           |
|       | языкового перевода              | 3. Способы адаптации систем перевода к работе с                                                              |
|       |                                 | техническими текстами.                                                                                       |
|       |                                 | Способы повышения качества перевода технических                                                              |
|       |                                 | текстов.                                                                                                    |
|       |                                 | 5. Функции человека при взаимодействии с системами                                                           |
|       |                                 | автоматического перевода.                                                                                    |
|       |                                 | Наиболее востребованные общедоступные<br>6.<br>системы                                                       |
|       |                                 | языкового перевода.                                                                                          |
|       |                                 | 7. Назначение систем перевода рукописных текстов.                                                            |
|       |                                 | 8. Возможности и особенности работы систем голосового                                                        |
|       |                                 | перевода.<br>Работа<br>9.                                                                                    |
|       |                                 | систем<br>автоматического<br>перевода<br>$\mathbf c$<br>фотоизображениями и элементы дополненной реальности. |
|       |                                 |                                                                                                    |

Примерный перечень контрольных вопросов для собеседования

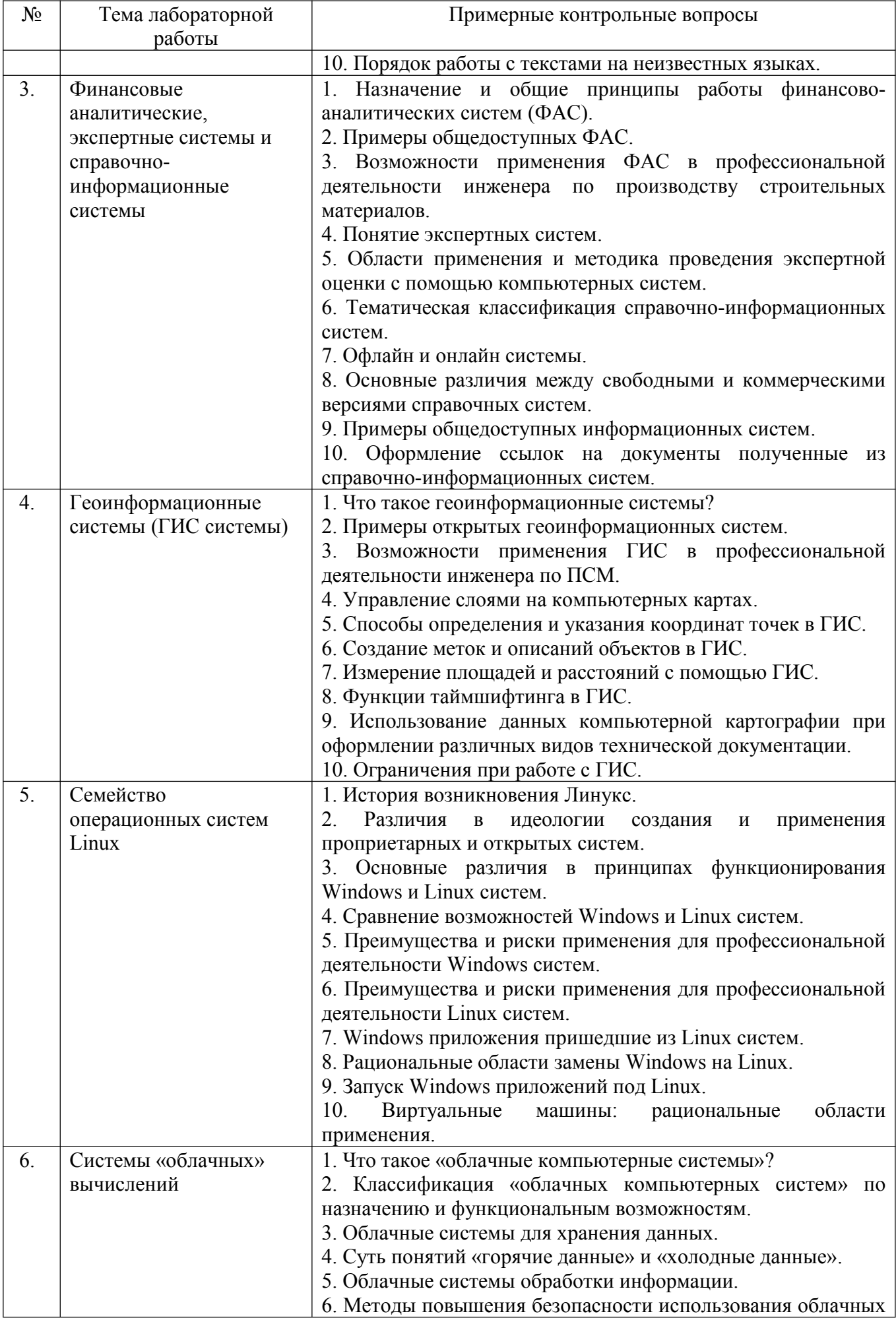

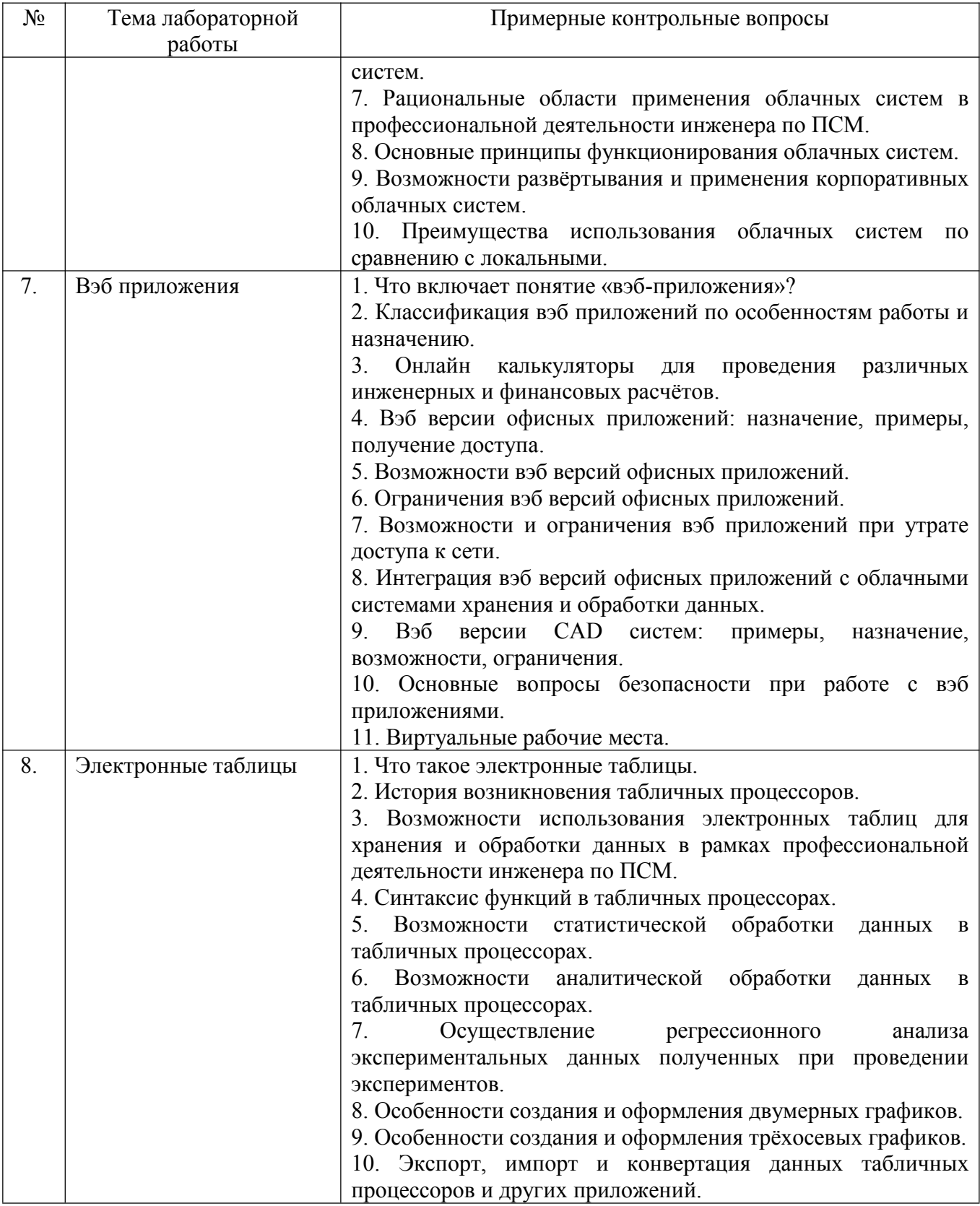

## 5.4. Описание критериев оценивания компетенций и шкалы оценивания

При промежуточной аттестации в форме экзамена, используется следующая шкала оценивания: 2 - неудовлетворительно, 3 - удовлетворительно, 4 - хорошо,  $5 -$  ОТЛИЧНО.

Критериями оценивания достижений показателей являются:

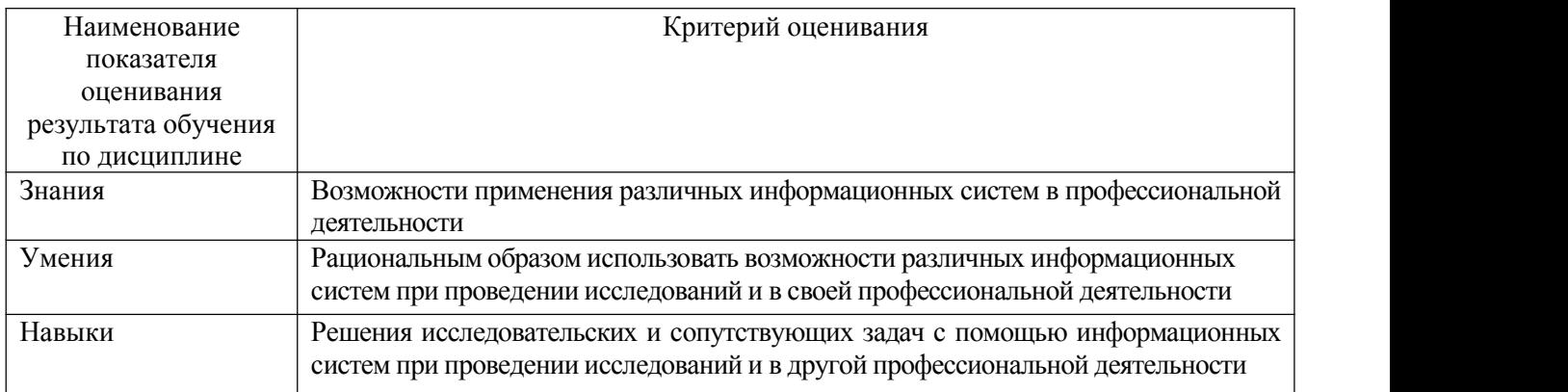

Оценка преподавателем выставляется интегрально с учётом всех показателей и критериев оценивания.

Оценка сформированности компетенций по показателю Знания.

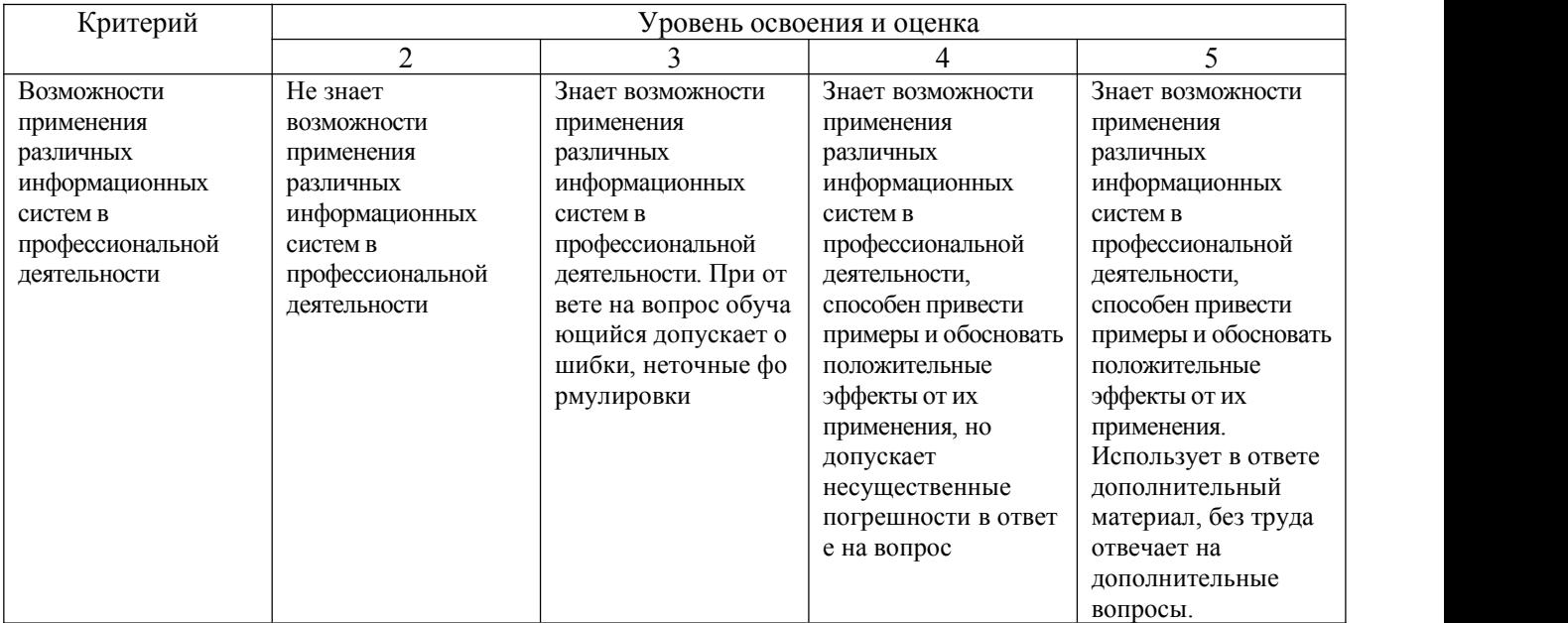

Оценка сформированности компетенций по показателю Умения

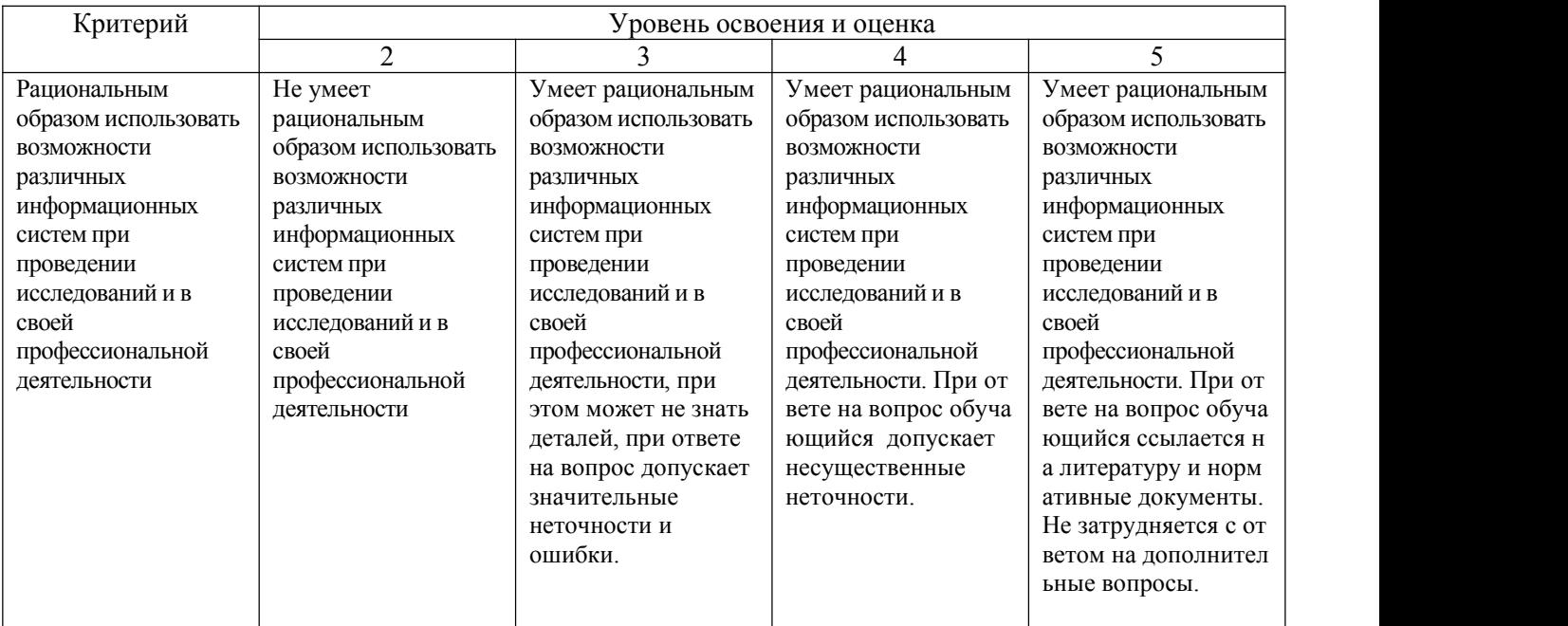

## Оценка сформированности компетенций по показателю Навыки

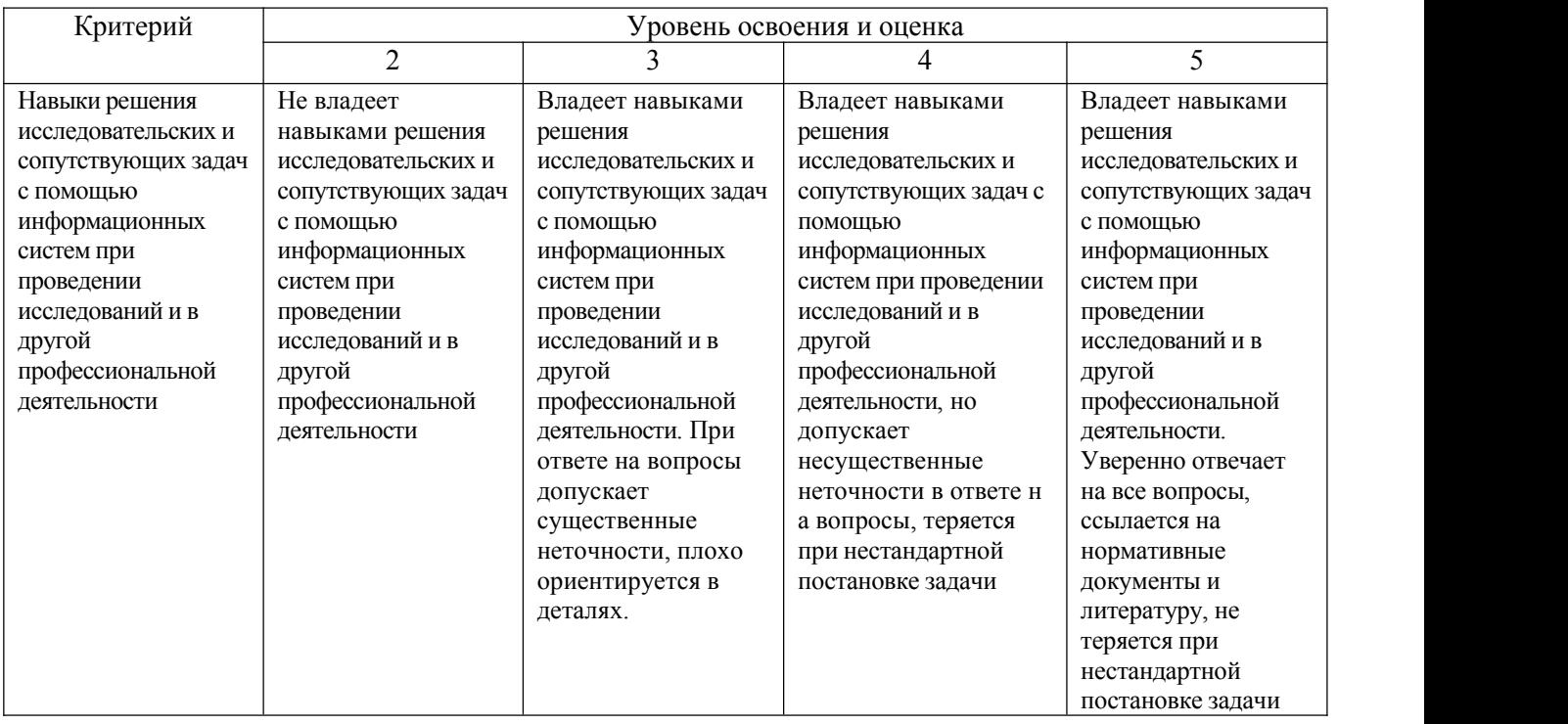

## **6. МАТЕРИАЛЬНО-ТЕХНИЧЕСКОЕ И УЧЕБНО-МЕТОДИЧЕСКОЕ ОБЕСПЕЧЕНИЕ**

# **6.1. Материально-техническое обеспечение**

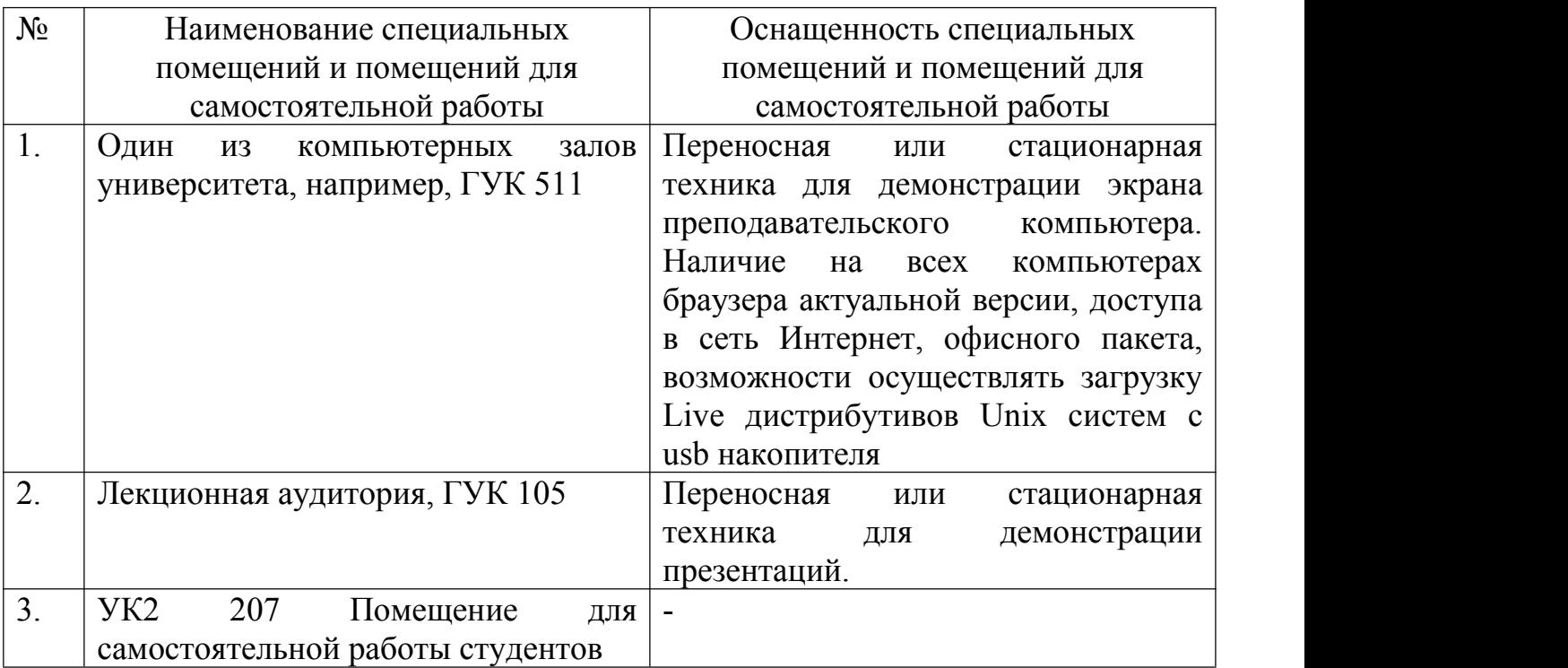

# **6.2. Лицензионное и свободно распространяемое программное обеспечение**

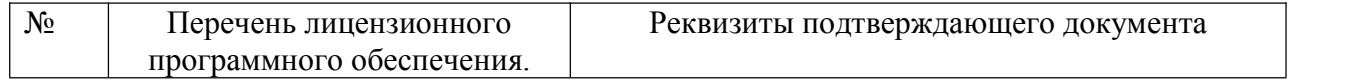

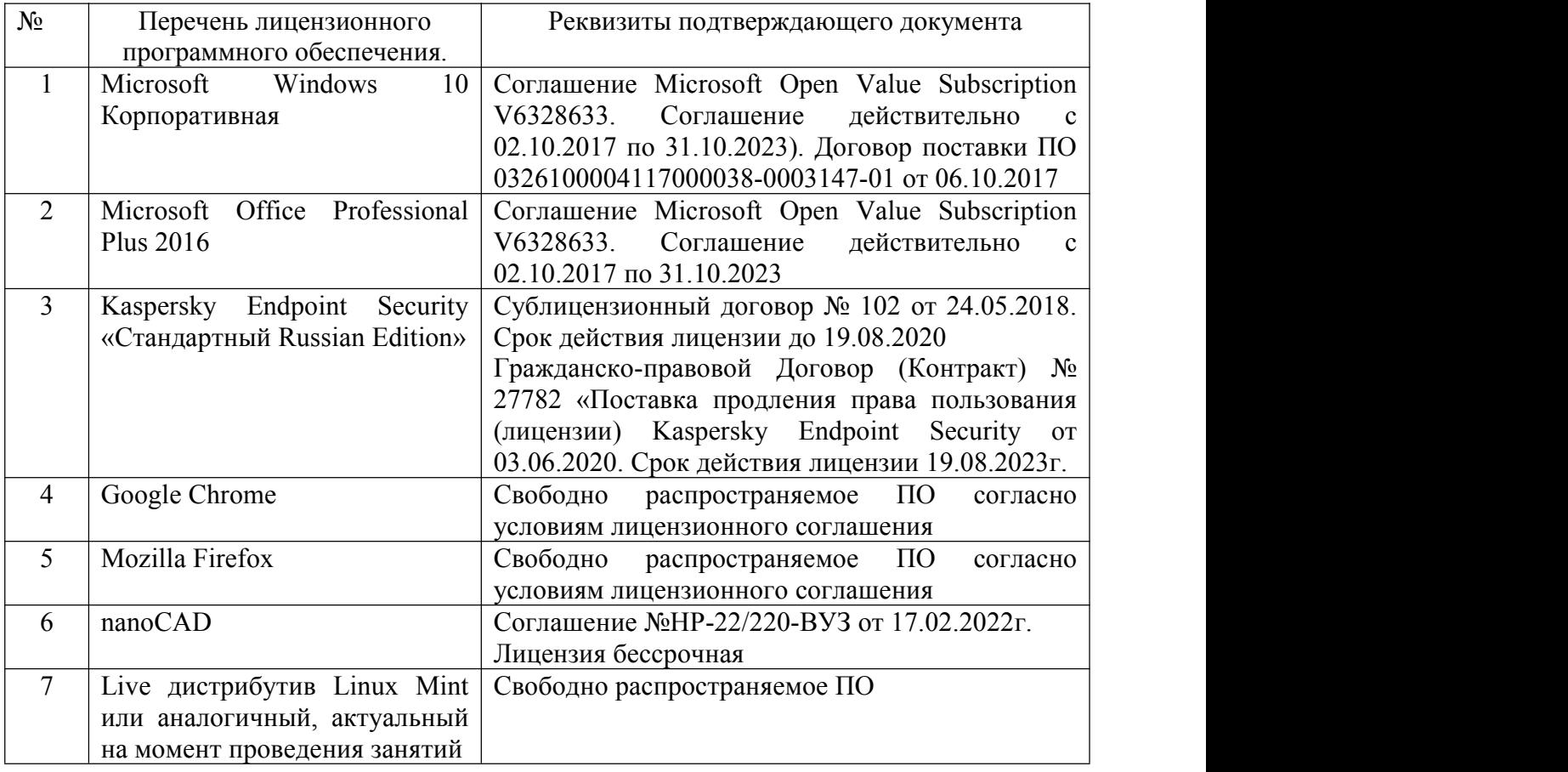

#### **6.3. Перечень учебных изданий и учебно-методических материалов**

1. [Санина](http://irbis.bstu.ru/cgi-bin/irbis64r_12/cgiirbis_64.exe?LNG=&Z21ID=&I21DBN=IPRBOOK1&P21DBN=IPRBOOK1&S21STN=1&S21REF=3&S21FMT=fullwebr&C21COM=S&S21CNR=20&S21P01=0&S21P02=1&S21P03=A=&S21STR=%D0%A1%D0%B0%D0%BD%D0%B8%D0%BD%D0%B0,%20%D0%95.%20%D0%98.) Е.И. Оптимизация самообразования средствами коммуникативных и информационных технологий [Текст] : монография / Санина Е. И. - Москва : Российский университет дружбы народов, 2012. - 168 с.

2. Наумов, А. Е. Компьютерная графика [Электронный ресурс] : учеб. пособие для студентов направления бакалавриата 270800- Стр-во / А. Е. Наумов; А. В. Шарапова ; БГТУ им. В. Г. Шухова. – Электрон. текстовые дан. – Белгород : Изд-во БГТУ им. В. Г. Шухова, 2015.

3. Знакомство с системой AutoCAD [Текст] : методические указания к лабораторным работам по курсу «Компьютерная графика» / сост.: В. Н. Пономарев, И. В. Телегин. - Липецк: Липецкий государственный технический университет, ЭБС АСВ, 2012. - 39 с.

4. Полещук, Н. Н. Самоучитель AutoCAD 2012 / Н. Н. Полещук. – СПб. : БХВ-Петербург, 2012. – 458 с.

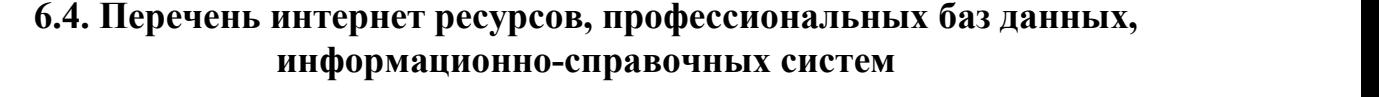

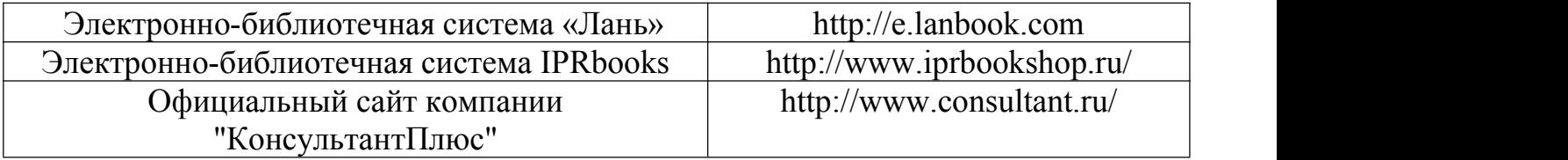

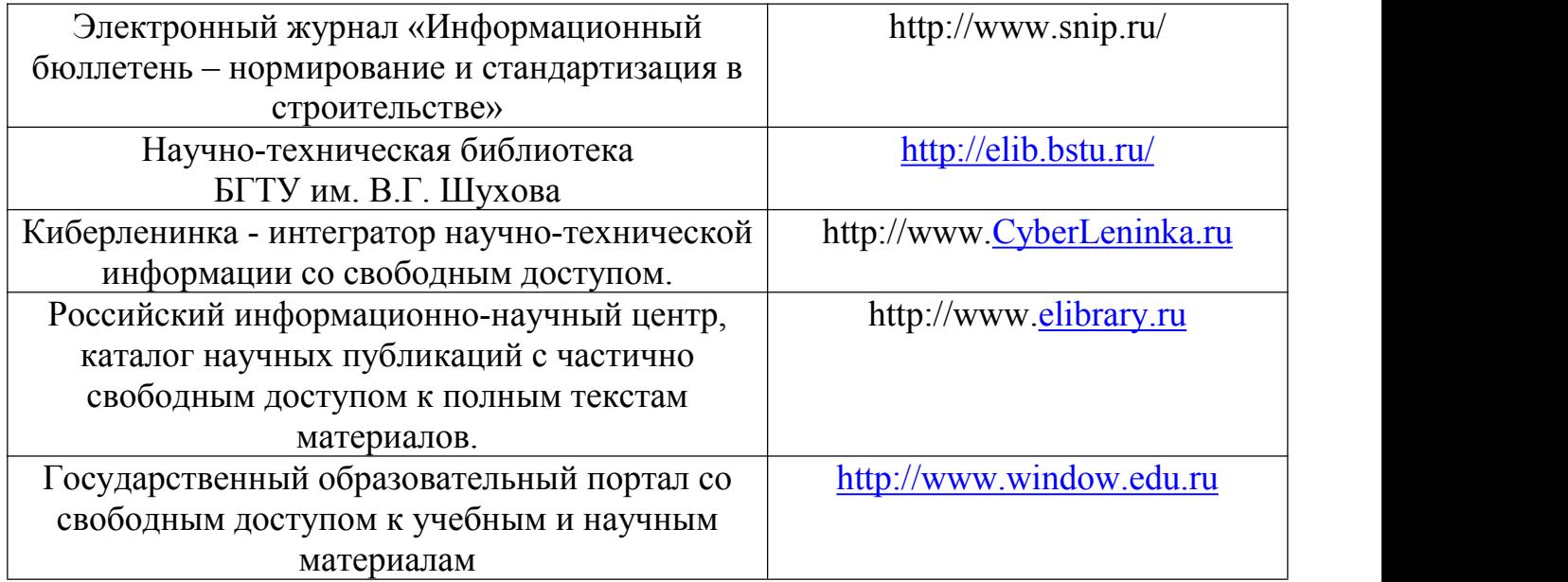

# **7. УТВЕРЖДЕНИЕ РАБОЧЕЙ ПРОГРАММЫ**

Рабочая программа утверждена на 2022 /2023 учебный год

без изменений / с изменениями, дополнениями:

## **6.2. Лицензионное и свободно распространяемое программное обеспечение**

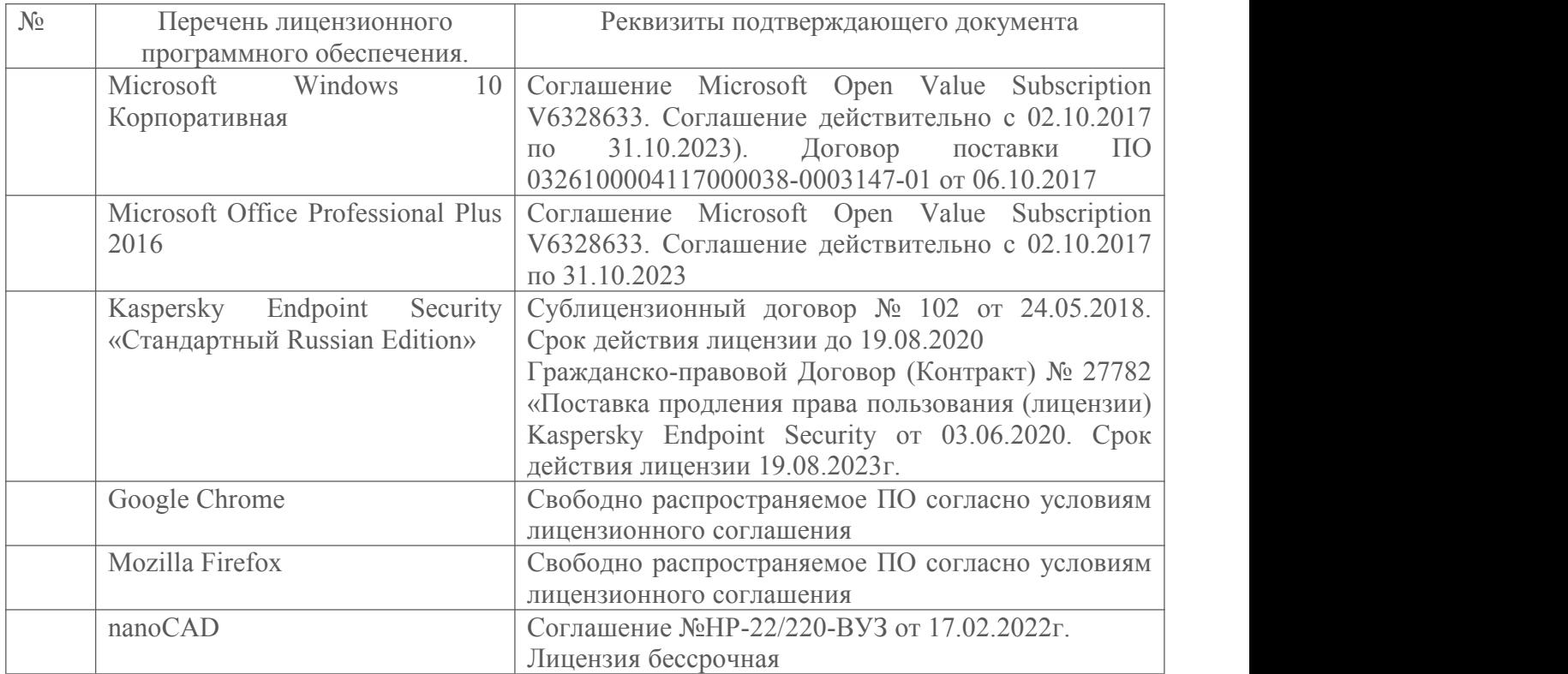

Протокол №  $\frac{14}{2}$  заседания кафедры от «  $\frac{13}{2}$  » ишея 2022 г. Заведующий кафедрой <u>Альфании В.С. Лесовик</u> подпись, ФИО Директор института *\_\_\_\_\_\_\_\_\_\_\_\_\_\_\_\_\_\_\_\_\_\_\_\_\_\_\_\_\_\_\_\_\_\_\_\_\_\_\_\_\_\_\_\_\_\_\_\_\_\_* подпись, ФИО